#### **Recursion Recursion** Recursive Functions **Recursive Functions**

### Recursive Functions

**Definition**: A function is called recursive if the body of that function calls itself, either directly or indirectly

**Implication**: Executing the body of a recursive function may require applying that function

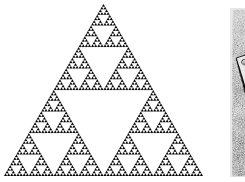

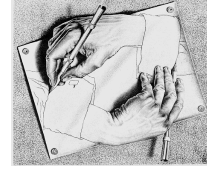

Drawing Hands, by M. C. Escher (lithograph, 1948)

## Digit Sums

## **2+0+1+9 = 12**

• If a number a is divisible by 9, then sum\_digits(a) is also divisible by 9 • Useful for typo detection!

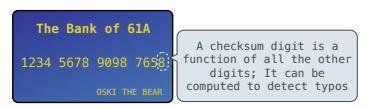

• Credit cards actually use the Luhn algorithm, which we'll implement after sum\_digits

The sum of the digits of 6 is 6. Likewise for any one-digit (non-negative) number (i.e., < 10).

The sum of the digits of 2019 is

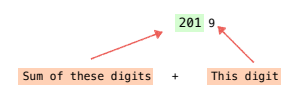

That is, we can break the problem of summing the digits of 2019 into a smaller instance of<br>the same problem, plus some extra stuff. We call this recursion

#### The Problem Within the Problem Sum Digits Without a While Statement

def split(n):

 """Split positive n into all but its last digit and its last digit.""" return n // 10, n % 10

def sum\_digits(n):

- """Return the sum of the digits of positive integer n."""
- if n < 10:
- return n
- else:
	- $all\_but\_last, last = split(n)$
	- return sum\_digits(all\_but\_last) + last

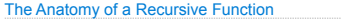

• The def statement header is similar to other functions •Conditional statements check for <mark>base cases</mark><br>•Base cases are evaluated without recursive calls

# • Recursive cases are evaluated with recursive calls

# def sum\_digits(n):

 """Return the sum of the digits of positive integer n.""" if  $n < 10$ :

- return n
- else:

all\_but\_last, last =  $split(n)$ return sum\_digits(all\_but\_last) + last

(Demo)

#### Recursion in Environment Diagrams

### Recursion in Environment Diagrams

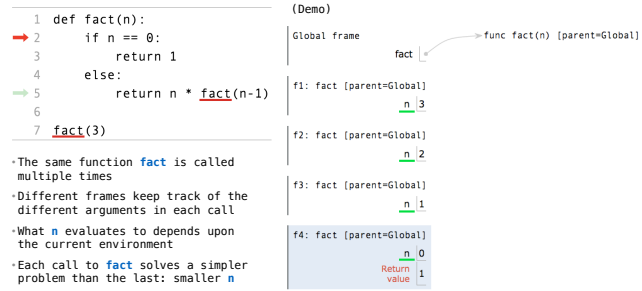

THE VID PRODUCT AND DRESS ENDERS AND RELEASED THAT AND RELEASED THAT AND RELEASED THAT AND RELEASED AND AN ADDITIONAL PROPERTY ASSOCIATED THAT AND A RELEASED A STOLEN ASSOCIATED AND A RELEASED AND A STOLEN ASSOCIATED AND A

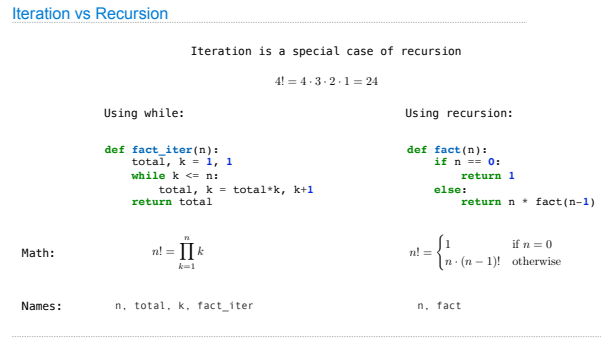

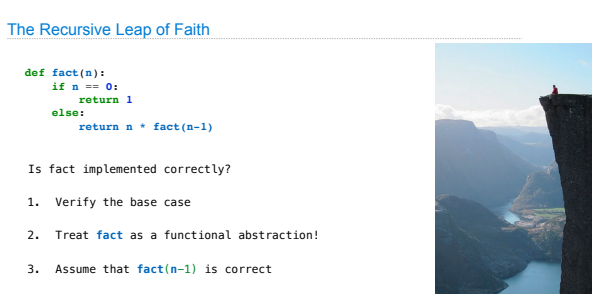

4. Verify that **fact**(**n**) is correct

Photo by Kevin Lee, Preikestolen, Norway

# Verifying Recursive Functions

### The Luhn Algorithm

Used to verify credit card numbers

### From Wikipedia: http://en.wikipedia.org/wiki/Luhn\_algorithm

• **First:** From the rightmost digit, which is the check digit, moving left, double the value<br>of every second digit; if product of this doubling operation is greater than 9 (e.g., 7 \*<br>2 = 14), then sum the digits of the pr

• **Second:** Take the sum of all the digits

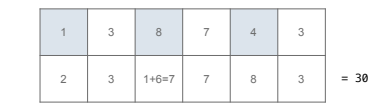

The Luhn sum of a valid credit card number is a multiple of 10

(Demo)

(Demo)

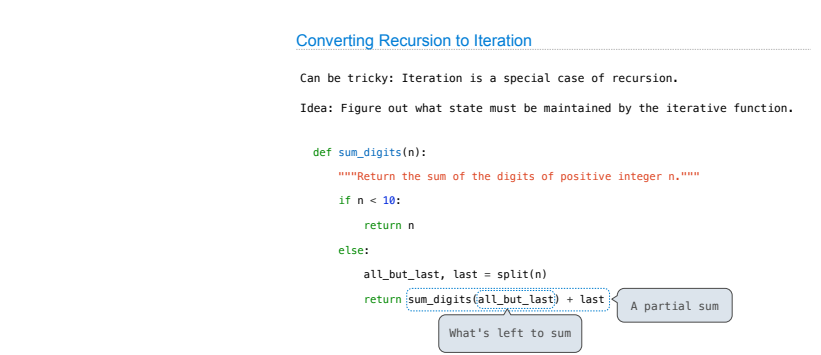

#### Converting Iteration to Recursion

More formulaic: Iteration is a special case of recursion.

# Idea: The state of an iteration can be passed as arguments. def sum\_digits\_iter(n):<br>
digit\_sum = 0<br>
while n > 0:<br>
digit\_sum = digit\_sum + last<br>
digit\_sum = digit\_sum + last<br>
digit\_sum = digit\_sum + last<br>  $\boxed{$  Updates via assignment become... def sum\_digits\_rec(n, digit\_sum):<br>
if n == 0:<br>
return digit\_sum<br>
else:<br>
n, last = split(n)<br>
return sum\_digits\_rec(n, digit\_sum + last) ...arguments to a recursive call

Mutual Recursion

Recursion and Iteration

Order of Recursive Calls

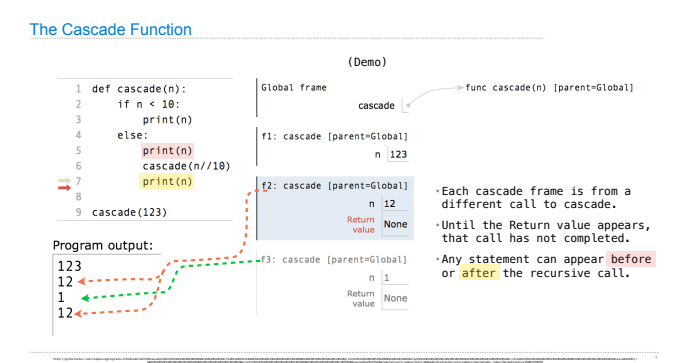

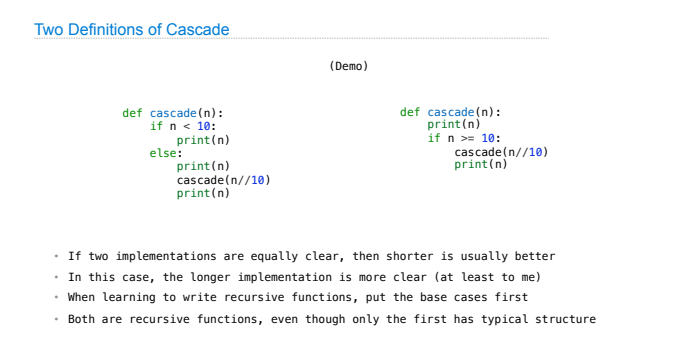

# 1 12 123 1234 123 12  $\overline{1}$ Inverse Cascade Write a function that prints an inverse cascade: grow = lambda n: f\_then\_g( )<br>shrink = lambda n: f\_then\_g( ) def f\_then\_g(f, g, n): if n: f(n) g(n) def inverse\_cascade(n): grow(n)<br>print(n)<br>shrink(n)

Example: Inverse Cascade